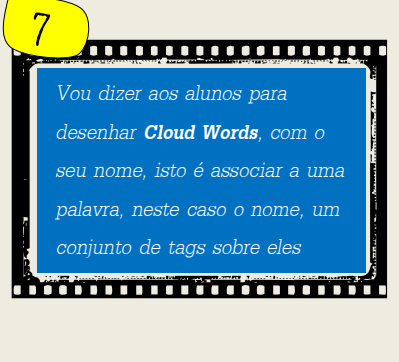

lhes tenha acontecido na vida ou nas últimas férias de verão **TO FILL TO A REPORT OF THE READ PROPERTY.** 

<u>,,,,,,,,,,,,,,,,,,,</u> 4 Vou sugerir aos alunos, que criem uma BD (no **PIXTON**), de um momento engraçado que

partilhe um post de apresentação ammana ann

,,,,,,,,,,,,,,,,,,,, Vou criar um **blog** para a turma e pedir a cada aluno que

enfrentar com grander<br>primeiras aulas de EMRC.

<sub>impressão.</sub><br>Impressão de um colega, vou apostar<br>A partir da sugestão de um colega, vou apostar<br>A partir da sugestão de um colega, vou aposto nas tr impressão. mpressão.<br>A partir da sugestão de um colega, voi -1<br>em 10 ideias para que possa "quebrar o gelo" e<br>em 10 ideias para que possa "quebrar o gelo" e  $A$  partir da sugue.<br>
em 10 ideias para que possa "quebral o s"<br>
em 10 ideias para que possa "quebral o s"<br>
enfrentar com grande estilo este desafio nas três<br>
enfrentar com grande EMRC.

Dentro de uma sema.<br>vou lecionar numa escola nova.<br>coentações e não bentro de uma servida nova.<br>vou lecionar numa escola nova.<br>Vem aí as apresentações e não há uma segunda<br>Vem aí as apresentações e não há uma primeira boa Vem aí as apresentações e não ha uma<br>Vem aí as apresentações e não ha uma<br>boa oportunidade para causar uma primeira boa<br>boa oportunidade para causar

Dentro de uma semana começam as aulas e eu<br>Dentro de uma semana começam as aulas e eu

Aula de Apresentação

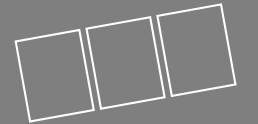

8 Vou criar uma situação de jogo, Vou criar uma situação de journos<br>para que em equipas, os alunos<br>para que em equipas, os alunos para que em equipas, os ex-<br>para que em equipas, os ex-<br>partam à descoberta de códigos partam à descondrer)<br>OR (através do Orafter) OR (através do car.

Vou aproveitar as<br>
Vou aproveitar as<br>
Vou aproveitar as<br>
Vou aproveitar as<br>
Vou aproveitar as<br>
Vou aproveitar as<br>
Nou aproveitar as<br>
para dar o primeiro passo para<br>
vou aproveitar as<br>
para dar o primeiro passo para<br>
conhec *Vou utilizar conhecer os seus alunos o programa PollEverywhere para questões, sobre assuntos interessantes, e assim, descobrir quem são os alunos, o que gostam, etc..*

Vou sugerir que cada.<br>um **podcast** de apresentação  $\mu$ m **podcast** de  $\mu$ <br>para depois ser ouvido e

**HOLLONG COMPANY** Vou sugerir que cada aluno crie<br>Vou sugerir que cada aluno crie

creator www.como

Vou solicitar aos alunos que

e que posteriormente o apresentassem aos colegas

(através do Voki)

cosntruam o seu próprio avatar,

**Religions de l'acceptual de la propriété du propriété du propriété du propriété du propriété du propriété du** 

 $\overline{Q}$ 

 $10<sub>10</sub>$ 

*Vou aproveitar as potencialidades do Google Forms, formulários do Google, para dar o primeiro passo para* 

Vou pedir aos alunos que escolham a fotografia do Instagram que mais os **Instagram** que mans<br>caracteriza e a partir daí iniciar a sua apresentação **A Sud approximate the Contract of the Superior Property** 

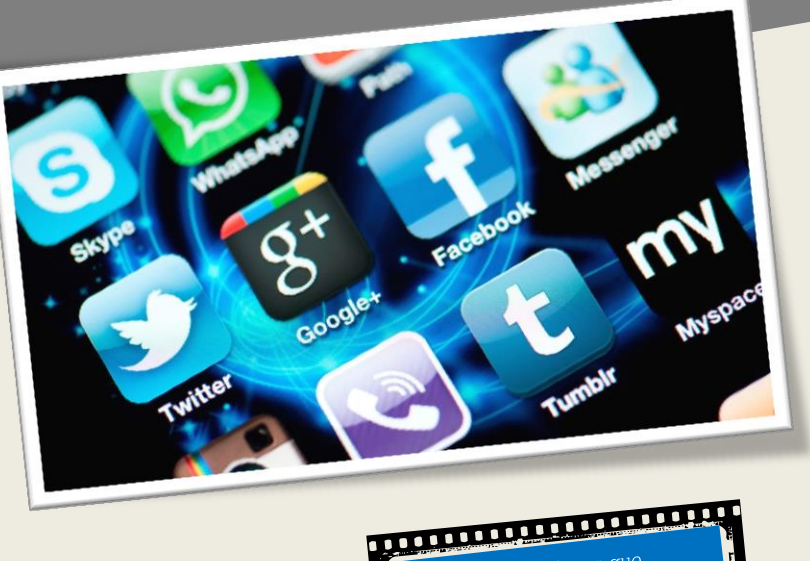